## Logging into TCI -Science Curriculum

Through the TCI website, you can access to the textbook, workbook pages, and interactive activities.

o To log in: http://www.teachtci.com/

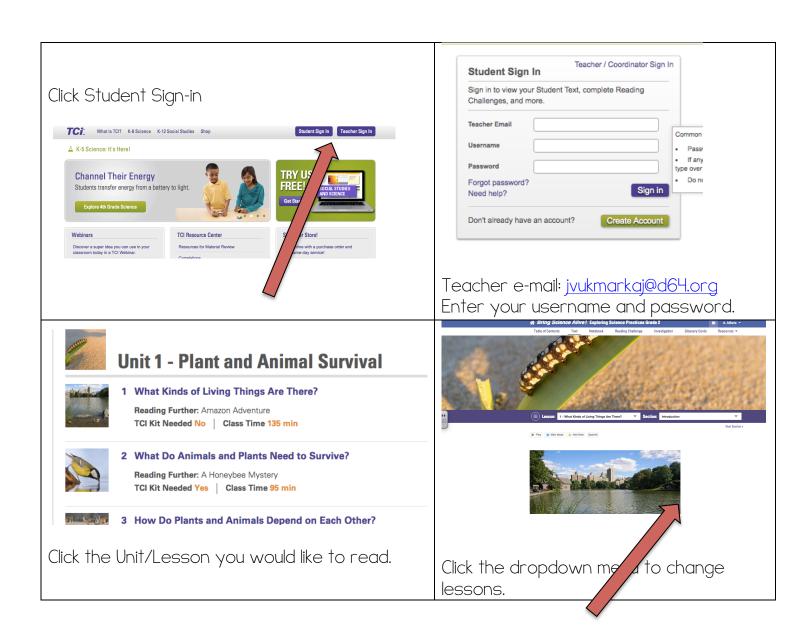